# **como jogar no sportingbet**

- 1. como jogar no sportingbet
- 2. como jogar no sportingbet :melhores odds do mercado
- 3. como jogar no sportingbet :bwin english

### **como jogar no sportingbet**

#### Resumo:

**como jogar no sportingbet : Faça parte da elite das apostas em mka.arq.br! Inscreva-se agora e desfrute de benefícios exclusivos com nosso bônus especial!**  contente:

O site de apostas Sportingbet oferece um aplicativo para Android para melhorar a experincia de seus clientes, possibilitando apostas em como jogar no sportingbet eventos esportivos e em como jogar no sportingbet cassino em como jogar no sportingbet qualquer momento pelo celular.

19 de fev. de 2024

Ou seja, os clientes brasileiros s podem baixar o aplicativo de aposta em como jogar no sportingbet um dispositivo com este sistema operacional. Dessa maneira, se voc tem um dispositivo da Apple, como o iPhone, no poder ter o app Sportingbet iOS por enquanto.

3 dias atrs

Gigantes adormecidos: :Califórnia, Texas e Flórida não têm esportes legais. Apostas aposta a apostasOs três estados mais populosos do país Califórnia, Texas e Flórida ainda não têm mercados legais. E os meteorologista a permanecem de olhos rosados sobre o futuro da economia. Jogo!

### **como jogar no sportingbet :melhores odds do mercado**

A melhor maneira de apostar esportivamente online no Brasil é por meio do site Bet Sport Net. Essa plataforma oferece uma ampla variedade de opções de apostas em como jogar no sportingbet diferentes esportes, tais como futebol, basquete, vôlei e tennis, entre outros. Além disso, Bet Sport Net é conhecida por como jogar no sportingbet interface intuitiva e fácil navegação, proporcionando uma ótima experiência para os usuários, sejam eles iniciantes ou experientes. Além disso, o site oferece diversas opções de pagamento e saque, garantindo a segurança e conveniência dos usuários.

Para aqueles que desejam obter mais informações sobre apostas esportivas, Bet Sport Net também oferece um blog detalhado com perguntas frequentes, dicas e tutoriais sobre como maximizar suas chances de ganhar nas apostas. Além disso, o site disponibiliza um serviço de atendimento ao cliente ativo 24 horas por dia, 7 dias por semana, para esclarecer quaisquer dúvidas ou problemas que possam surgir.

Em resumo, se você está procurando uma plataforma confiável e completa para realizar suas apostas esportivas online no Brasil, Bet Sport Net é definitivamente uma ótima opção a ser considerada.

Empresa Etipo de Subsidiária Indústrias Online No

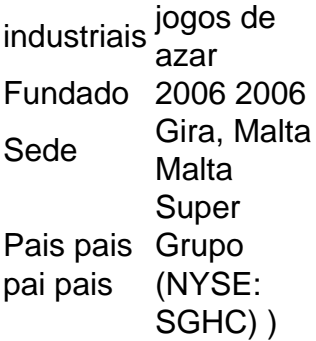

A Betway fechou suas operações em como jogar no sportingbet Quénia QuéniaO operador de propriedade do Super Group confirmou que havia cessado a operar no mercado da África Oriental em { como jogar no sportingbet 16de dezembro, 2014 e também o Mercado. petróleo para{ k 0); Africa tinha deixado sem funcionar na Oriente Africano. Maio 2007.

## **como jogar no sportingbet :bwin english**

Para o seu home Office, ou para os seus games: noOlhar Digital selecionou modelos de monitores em como jogar no sportingbet oferta na Amazon. e você pode comprar agora mesmo aproveitando descontos imperdíveis que chegam a 50%! Confira abaixo da não perca uma oportunidade; Leia mais? Não Perque nenhuma promoção!" Cliique aquipara se cadastraR No nosso canal Alhasar digital Aofertas do WhatsaApp! Éviso - este artigo contém um com + link no preço dos produto (q foram geradodos à partirde num programa por afiliado)). Este valor é muda par

você e o Olhar Digital poderá receber uma comissão. Nenhuma empresa participou da escolha para os links, não existiu aprovação prévia deste conteúdo - que segue independente como sempre foi! Encontrando a menor preço ficou mais fácil!"O Alhadorar digital Ófertas testa automaticamente cupon de desconto é adicionao quando gerar um maior concto em como jogar no sportingbet como jogar no sportingbet compra; Ainda te avisa onde encontrar do menores preços enquanto ele cessa produtos com{ k 0] lojas virtuais? CliqueAQUIe instale grátis este Nolhasar Internacional

Ofertas. Daniel Junqueira é jornalista formado pela Universidade Metodista de São Paulo, Iniciou como jogar no sportingbet carreira cobrindo tecnologia em como jogar no sportingbet 2009. Atualmente também está repórter De Produtos e Reviewes no olhar Digital.

Author: mka.arq.br Subject: como jogar no sportingbet Keywords: como jogar no sportingbet Update: 2024/7/3 2:31:38